# SYLLABUS MASTER IN OFFICE

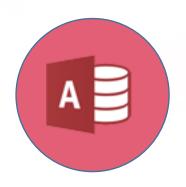

Databases
(Microsoft Access)

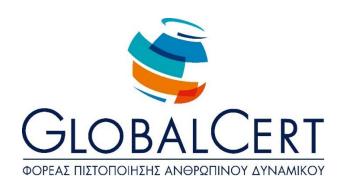

# **Databases (Microsoft Access)**

#### **CHAPTER 1**

## **Table Design**

| Section 1 | Designing Fields/Columns                                  |
|-----------|-----------------------------------------------------------|
|           | Designing Tables                                          |
|           | Basic Data Types                                          |
|           | Apply or modify a Data Type                               |
|           | Effects of modifying the data type or size of a field     |
|           | value list row source in a field                          |
|           | Basic Field Properties                                    |
|           | The Required Property                                     |
|           | Field Format                                              |
|           | The default value of a field                              |
|           | Data validation                                           |
|           |                                                           |
| Section 2 | Relationships                                             |
|           | Relationships                                             |
|           | Define relationships between tables                       |
|           | Apply rules to the relationship between the tables        |
|           | Automatic Delete and/or Update relevant documents         |
|           | Inner, Left-Outer) and Right – Self Relationship          |
|           | Correlation and connection of data when designing queries |

Relationships effects in Table View

## **CHAPTER 2**

## **Query Design**

| Section 1 | Basic types of queries and Query Builder                   |
|-----------|------------------------------------------------------------|
|           | Query Designer                                             |
|           | Basic types of Queries                                     |
|           | Create a Query                                             |
|           | Criteria in queries                                        |
|           | Using wildcards in a query                                 |
|           | Action Queries                                             |
|           | Cross-tab query                                            |
|           | Grouping information in a query                            |
|           | Using arithmetical and logical expressions in query design |
|           | Correlation and connection of data when designing queries  |
|           |                                                            |
| Section 2 | Improvement of a query                                     |
|           | Improving Queries                                          |
|           | Show duplicates                                            |
|           | show unmatched values                                      |
|           | Create a parameter query                                   |
|           | Show min-max on range in a query                           |
|           | Improving queries using the Null and NOT                   |

## **CHAPTER 3**

# **Design a Form**

| Section 1 | Designing a form                                                   |
|-----------|--------------------------------------------------------------------|
|           | Forms                                                              |
|           | Create Form                                                        |
|           | Toolbox Control                                                    |
|           | Create a control without the use of drivers                        |
|           | Creation of arithmetical and logical calculation factors in a form |
|           | Specify tab sequence on controls                                   |
|           | Insert a data field in the header and footer                       |
|           | Working with Subforms                                              |

## **CHAPTER 4**

## **Report Designer**

| Section 1 | Designing Reports                                                     |
|-----------|-----------------------------------------------------------------------|
|           | Reports                                                               |
|           | Insert a data field in the header or footer of a report               |
|           | Insert page break for groupings in reports                            |
|           | Creation of arithmetical and logical calculations control on a report |
|           | Using types in a Summary Expression help by using a wizard            |
|           | Calculation of percentage calculations in a report.                   |
|           | Concatenating a text (concatenate)                                    |
|           | Calculate sum                                                         |

## **CHAPTER 5**

## **Working with Macros**

| Section 1 | Designing a form            |  |
|-----------|-----------------------------|--|
|           | Macros                      |  |
|           | Create A Macro              |  |
|           | Working with Macros         |  |
|           | Εκτέλεση Μακροεντολής       |  |
|           | Assign a macro to a control |  |

## **CHAPTER 6**

# Importing, exporting, and linking of data

| Section 1 | Importing, exporting, and linking of data |
|-----------|-------------------------------------------|
|           | Import and link external data             |
|           | Link Data                                 |
|           | Export Data                               |